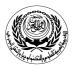

University/Academy: Arab Academy for Science and Technology & Maritime Transport Faculty/Institute: College of Computing and Information Technology Program: Computer Science

## Form No. (12) Course Specification

## 1- Course Data

| Course Code:    | Course Title:               | Academic Year/Level: |  |
|-----------------|-----------------------------|----------------------|--|
| AR115           | Visual Studies              | Year 1 / Semester 1  |  |
| Specialization: | No. of Instructional Units: | Lecture:             |  |
|                 | 2 hrs lecture 2 hrs Studio  |                      |  |

| 2- Course Aim                     | This course covers the fundamental and abstract characteristics of the graphic design.<br><b>Theory of colors:</b> definition and history of color wheel, color meanings, properties of color, working with color, physiological effects of color.<br><b>Primary elements:</b> visual properties of shapes, transformation of shapes and ordering principles.                                                                                                    |  |
|-----------------------------------|----------------------------------------------------------------------------------------------------|--|
|                                   | The elements of interface visual design: usability, visualization, functionality and accessibility.                                                                                                    |  |
|                                   | Applications using Adobe Photoshop program.                                                                                                    |  |
| 3- Intended Learning Outcome:     |                                                                                                    |  |
| a- Knowledge and<br>Understanding | <ul> <li>Students will be able to demonstrate knowledge of:</li> <li>K3 Tools, practices and methodologies used in the specification, design, implementation and evaluation of computer software systems.</li> <li>Identify the fundamental elements which make up the web site interface.</li> <li>Identify the fundamental elements , definitions of colors and different color wheels.</li> <li>Identify the fundamental elements of color hue , value and intensity.</li> <li>dentify the fundamental so different color theories.</li> <li>Explain and classify different meaning of primary and secondary colors.</li> <li>Identify the primary elements and explain the visual properties of the point.</li> <li>Identify the fundamental elements of the line and explain its visual properties.</li> <li>dentify the different types of transformation of a plane and types of additive composition.</li> <li>Identify the ordering principals and their application of website interfaces.</li> <li>Recognize the appropriate colors and theories to be used in the web page to satisfy the fundamental elements of interface design.</li> </ul> |  |

| b- Intellectual Skills                                                    | <ul> <li>By the end of the course, the student acquires high skills and an ability to understand:</li> <li>I5. Make ideas, proposals and designs using rational and reasoned arguments for presentation of computing systems.</li> <li>Innovate through a systematic process of web pages.</li> <li>Design and investigate a website interface using Adobe Photoshop.</li> <li>Suggest and design a group of shapes composition.</li> <li>Design and investigate metaphors website interface using Adobe Photoshop.</li> </ul>                                                                                                    |  |
|---------------------------------------------------------------------------|----------------------------------------------------------------------------------------------------|--|
| c- Professional Skills                                                    | <ul> <li>By the end of the course the student will have the ability to:</li> <li>P6. Design, implement, maintain, and manage software systems.</li> <li>Use Adobe Photoshop.</li> <li>Work with selection tools.</li> <li>Work with colors.</li> <li>Apply painting and editing techniques.</li> <li>Prepare and produce website outline using Adobe Photoshop skills.</li> <li>Use vector tools.</li> <li>Produce graphical presentation using Adobe Photoshop.</li> <li>Produce graphical presentation using styles and effects of Adobe Photoshop.</li> <li>Produce graphical presentation using layers adjustments and filters of Adobe Photoshop.</li> </ul>                                                                  |  |
| d- General Skills                                                         | <ul> <li>Students will be able to:</li> <li>G1. Demonstrate the ability to make use of a range of learning resources and to manage one's own learning.</li> <li>G6. Reveal communication skills, public speaking and presentation skills, and delegation, writing skills, oral delivery, and effectively using various media for a variety of audiences.</li> <li>Work in an interdisciplinary environment and elaborate with others.</li> <li>Exercise initiative, original thought and independence within a system of personal values.</li> <li>Listen to and evaluate the opinions and values of others.</li> <li>Carryout self-learning sessions as well as manage time and meet deadlines on an individual level.</li> </ul> |  |
| 4- Course Content                                                         | 1       Demonstrate understanding of the elements of interface visual design.         2       Use graphic vocabulary.         3       Apply colour theories and principles of shapes in web designs.         4       Use computer design compositions.                                                                                                    |  |
| 5- Teaching and<br>Learning Methods                                       | The course comprises a combination of:<br>Lectures, research assignments, class activities, practical training, and<br>class work.                                                                                                    |  |
| 6- Teaching and<br>Learning Methods<br>for Students with<br>Special Needs | <ul> <li>Students with special needs are requested to contact the college representative for special needs ( currently Dr Hoda Mamdouh in room C504)</li> <li>Consulting with lecturer during office hours.</li> <li>Consulting with teaching assistant during office hours.</li> <li>Private Sessions for redelivering the lecture contents.</li> <li>For handicapped accessibility, please refer to program specification.</li> </ul>                                                                                                    |  |

| 7- | - Student Assessment:            |                                                                                                    |  |  |
|----|----------------------------------|----------------------------------------------------------------------------------------------------|--|--|
| a- | Procedures used:                 | Exams and Individual Projects                                                                                                    |  |  |
| b- | Schedule:                        | Week 7 exam<br>Projects<br>Week 16Final exam                                                                                                    |  |  |
| C- | Weighing of<br>Assessment:       | 7 <sup>th</sup> week exam 30%<br>Projects 20%<br>Lab work 10%<br>Final exam 40%                                                                                                    |  |  |
| 8- | List of References:              | :                                                                                                    |  |  |
| а- | Course Notes                     | None                                                                                                    |  |  |
| b- | Required Books<br>(Textbooks)    | Ching Francis, D.K., Architecture form, space, and order, 2nd Edition,<br>Van Nosrand Reinhold, New York, 1996.                                                                                                    |  |  |
| C- | Recommended<br>Books             | <ol> <li>Francis DK Ching, Corky Binggeli, Interior Design<br/>Illustrated, 2nd Edition, John Wiley &amp; Sons Inc., 2004.</li> <li>Ching Francis D. K., Frank Ching, Architectural<br/>Graphics, 3rd Ed., John Wiley &amp; Sons Inc., 2002.</li> <li>Ocvirk, Ottog., Art Fundamentals, Theory &amp; Practice, W.<br/>C. Brown Co., 1975.</li> <li>Ambrose, Harris, Colour: In the Sensation Produced by<br/>Rays of Light, Lausanne, AVA Publishing, 2005.</li> <li>Porter tom, Goodman Sue, Manual of Graphic<br/>Techniques 4, Architectural Press, 1998.</li> </ol> |  |  |
| d- | Periodicals, Web<br>Sites,, etc. |                                                                                                    |  |  |

Course Instructor: Dr Hoda Shaheen

Head of Department: Dr Samah Senbel

Sign

Sign